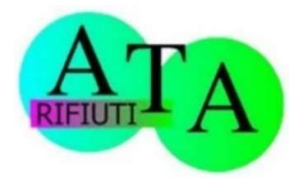

Assemblea Territoriale d'Ambito (A.T.A.) Rifiuti dell'Ambito territoriale ottimale 1 – Pesaro e Urbino

> Al Responsabile della Prevenzione della Corruzione e Trasparenza dell'ATA Rifiuti n. 1 – Pesaro e Urbino

posta elettronica certificata: ata1.marche@pec.it posta elettronica: segreteria@atarifiuti.pu.it

## OGGETTO: Modulo per la presentazione di osservazioni e proposte di modifiche e integrazioni allo schema di Codice di comportamento dei dipendenti dell'ATA Rifiuti n. 1 – Pesaro e Urbino.

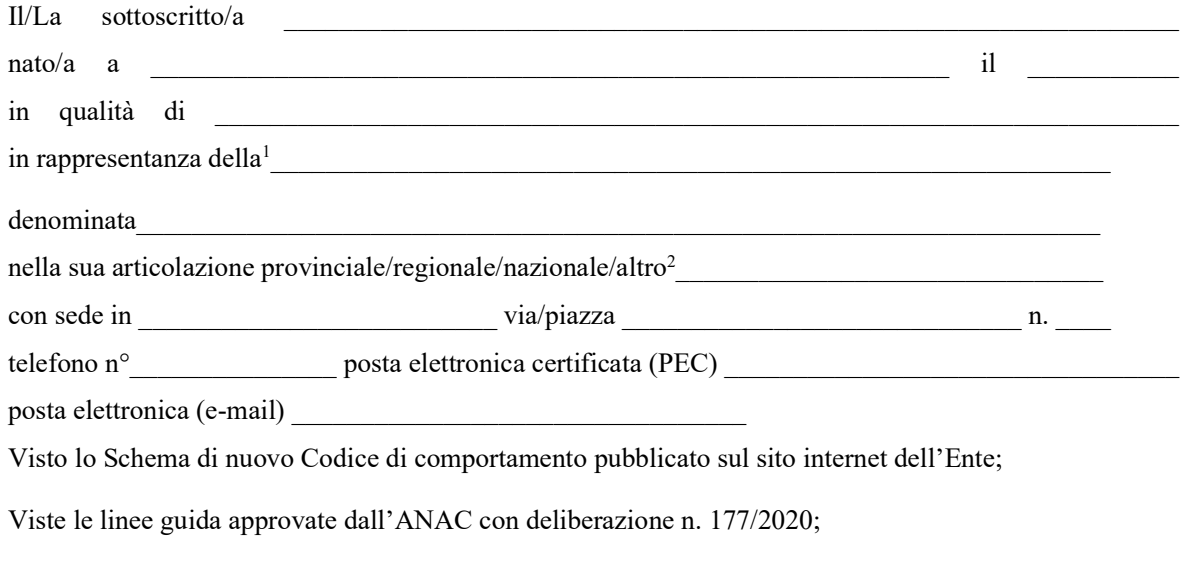

Visto l'avviso pubblicato sul sito dell'ATA n. 1 – Pesaro e Urbino, prot. ATA n. del ;

## **TRASMETTE**

le proposte di modifiche ed integrazioni di cui alle n. \_\_\_\_\_\_ schede allegate.

 $\mathcal{L}_\text{max}$  and  $\mathcal{L}_\text{max}$  and  $\mathcal{L}_\text{max}$  and  $\mathcal{L}_\text{max}$ (luogo e data)

Il/La proponente

 $\mathcal{L}_\text{max} = \frac{1}{2} \sum_{i=1}^{n} \frac{1}{2} \sum_{i=1}^{n} \frac{1}{2} \sum_{i=1}^{n} \frac{1}{2} \sum_{i=1}^{n} \frac{1}{2} \sum_{i=1}^{n} \frac{1}{2} \sum_{i=1}^{n} \frac{1}{2} \sum_{i=1}^{n} \frac{1}{2} \sum_{i=1}^{n} \frac{1}{2} \sum_{i=1}^{n} \frac{1}{2} \sum_{i=1}^{n} \frac{1}{2} \sum_{i=1}^{n} \frac{1}{2} \sum_{i=1}^{n} \frac{1$ (firma per esteso e leggibile)

modulo de la contrata de la contrata de la contrata de la contrata de la contrata de la contrata de la contrat

<sup>1</sup> Indicare la tipologia di soggetto (organizzazione sindacale, associazione di consumatori e utenti, ecc.).

<sup>2</sup> Cancellare le voci non pertinenti; nel caso di "altro" tipo di articolazione, specificarne il tipo.

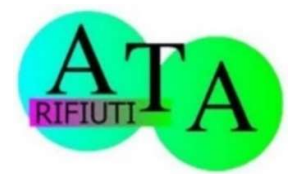

## Assemblea Territoriale d'Ambito (A.T.A.) Rifiuti dell'Ambito territoriale ottimale 1 – Pesaro e Urbino

## Istruzioni per la compilazione

1. Utilizzare una scheda per ogni proposta di modifica o integrazione. Nel caso le tre schede non siano sufficienti, aggiungerne altre.

2. Nel caso di proposte di modifica:

a) selezionare il campo [Modifica] e indicare la parte del testo (articolo, comma ed eventuale lettera) che si propone di modificare;

b) scrivere nel campo [Testo da aggiungere] la parte di testo che si vuole aggiungere e nel campo [Testo da eliminare] la corrispondente parte di testo che si vuole eliminare; nel caso in cui la modifica consista nella mera eliminazione di una parte del testo della bozza compilare solo il campo [Testo da eliminare].

3. Nel caso la proposta consista nell'aggiunta di un'intera parte di testo (articolo, comma o lettera):

a) selezionare il campo [Integrazione] indicando dopo quale parte di testo (articolo, comma ed eventuale lettera) si vuole inserire la parte aggiuntiva;

b) scrivere nel campo [Testo da aggiungere] la parte di testo che si vuole aggiungere.

4. In tutti i casi di proposta di modifica e/o integrazione si dovranno indicare le motivazioni della proposta esplicitando anche, ove possibile, gli effetti attesi.

5. Nel campo [Riferimenti a norme o documenti specifici] riportare, se esistenti, i riferimenti a norme (di legge, regolamento o contratto) o a documenti specifici (deliberazioni ANAC, ecc.) che supportino le motivazioni della proposta.

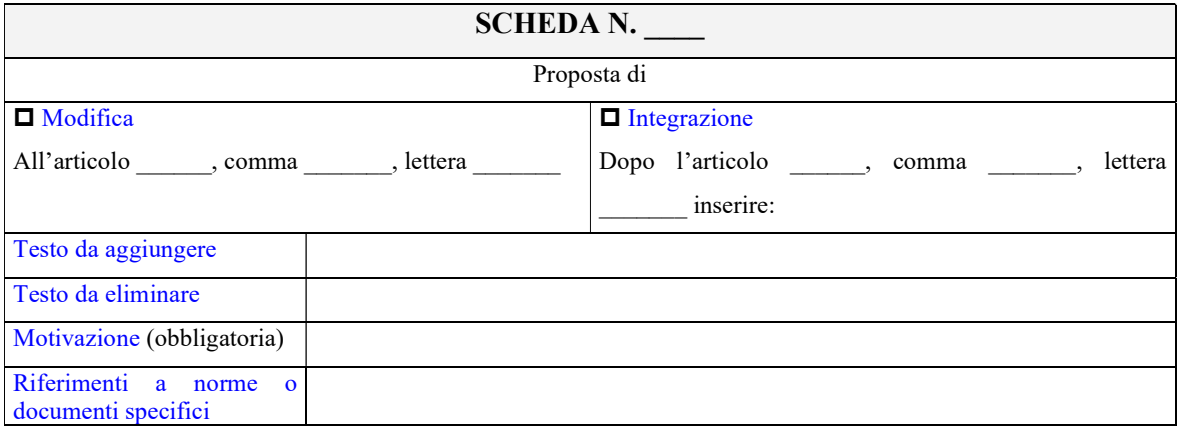

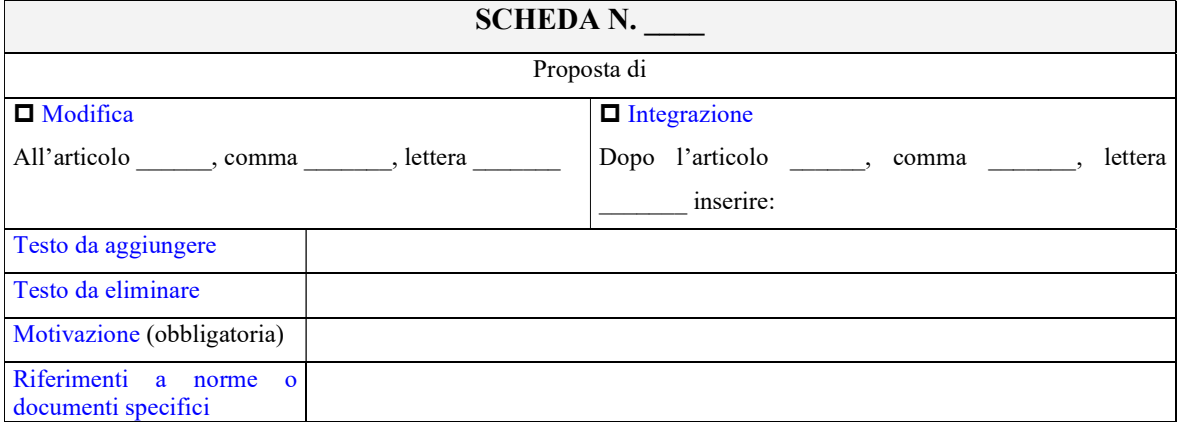